# z/OS V1R13

SDSF: Support for JES3 in z/OS V1R13

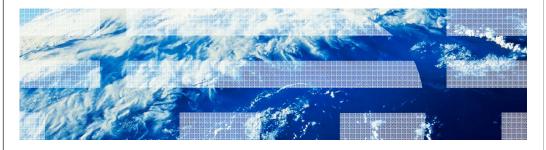

# Session objectives

- To describe the functionality added to both JES2 and JES3 to make SDSF fully functional under JES3
- To describe additional functionality related to other JES line items.

SDSF: Support for JES3 in z/OS V1R13

IEM

### Overview

- Problem Statement / Need Addressed
  - Not all panels were supported under JES3
  - Panels depend on JES2 control blocks, making them inaccessible to JES3, as well as difficult to maintain
- Solution
  - PU (Punch), RD (Reader), LI (Line), INIT (initiator), and NO (Node) panels updated to use SSI to obtain data, and enabled for JES3
  - **SO** panel updated to use SSI 83 (still JES2 only)
  - New J0 (Job Zero) panel added for JES3
  - New NS (Network Server) and NC (Network Connection) panels
  - Additional columns on device panels in both JES2 and JES3
- Benefit / Value
  - Panels now work under JES3
  - Implementation no longer depends on JES control blocks
  - JESPlex scope is now implicit in these panels

SDSF: Support for JES3 in z/OS V1R13

### PR (printer) display

- JES3 support for local printers was shipped in z/OS 1.12
- In z/OS 1.13, JES3 now returns RJP Printers in addition to local printers
- PR Command in JES3 environment now allows LCL|RMT parameter to obtain local or RJP printers only
  - Default is to obtain both
- Additional RJE/RJP-related columns added in both JES2 and JES3 environments

SDSF: Support for JES3 in z/OS V1R13

# PU (punch) and RDR (reader) displays

- SSI 83 now used to obtain device data
  - SYSPLEX view does not require SDSF Server
- PU and RDR commands in JES3 environment now allow LCL|RMT parameter to obtain local or RJP punches/readers only
  - Default is to obtain both
  - Numeric device range not allowed in JES3
- Additional RJE/RJP-related columns added in both JES2 and JES3 environments
- Fixed field (device name) expanded to 10 bytes
  - Panel.PUN.DevnameAlwaysShort and Panel.RDR.DevnameAlwaysShort custom properties to revert to prior behavior

SDSF: Support for JES3 in z/OS V1R13

# SO (spool offload) display

- SSI 83 now used to obtain device data
  - SYSPLEX view does not require SDSF Server
- Additional columns added for recently added JES2 parameters

SDSF: Support for JES3 in z/OS V1R13

### LI (line) display

- SSI 83 now used to obtain device data
  - SYSPLEX view does not require SDSF server
- Enabled for JES3, only apples to BSC or CTC NJE/RJP lines
  - No line construct in JES3 for SNA or TCP/IP connections
- LI Command in JES3 environment allows SHORT parameter to suppress NJE transmitters and receivers
  - Default is to display lines and associated NJE transmitters/receivers
  - Numeric device range not allowed in JES3
- Additional RJE/RJP-related columns added in both JES2 and JES3 environments

7 SDSF: Support for JES3 in z/OS V1R13

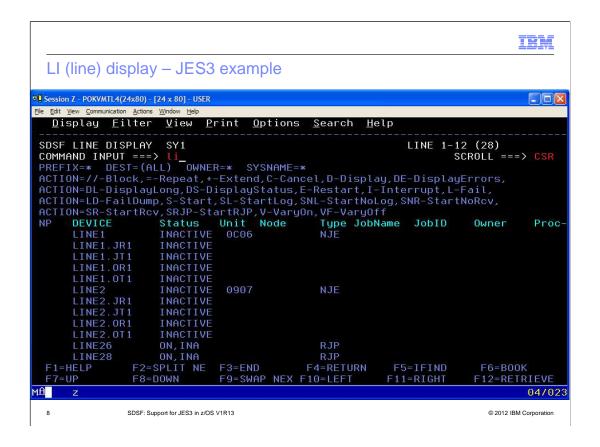

# NO (node) display

- SSI 82 now used to obtain node data
  - SYSPLEX view does not require SDSF server
- Enabled for JES3
  - Fixed column is NODENAME as node numbers do not apply.

SDSF: Support for JES3 in z/OS V1R13

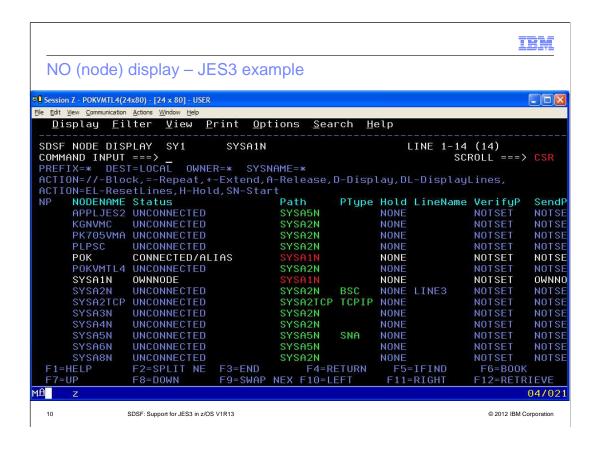

### NS (network server) display

- New display for both JES2 and JES3
- JES2 displays NETSRV and LOGON devices
- JES3 displays NETSERV devices
- SSI 83 used to obtain data
  - SYSPLEX view does not require SDSF server

SDSF: Support for JES3 in z/OS V1R13

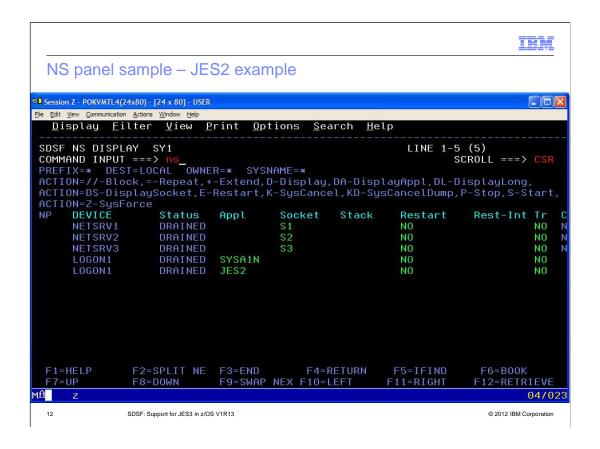

### NC (network connection) display

- New display for both JES2 and JES3
- JES2 displays SOCKET, APPL, and active BSC NJE Line devices, plus associated NJE transmitters and receivers
- JES3 displays SOCKET and active BSC NJE Line devices, plus associated NJE transmitters and receivers
  - No support for BDT connections
- NC SHORT displays devices without associated transmitters and receivers
- SSI 83 used to obtain data
  - SYSPLEX view does not require SDSF server

3 SDSF: Support for JES3 in z/OS V1R13

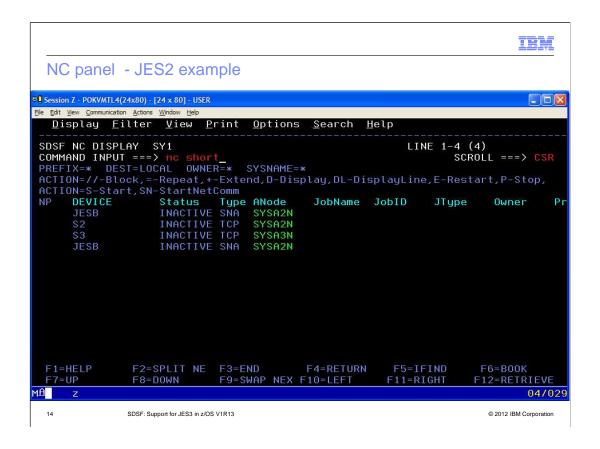

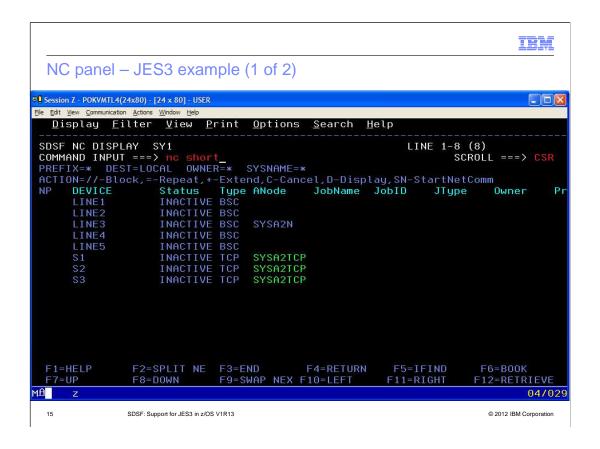

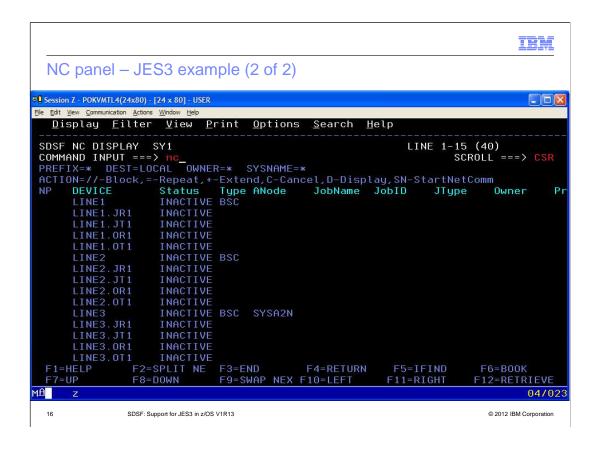

### INIT (initiator) display

- Previously updated to use SSI 82 in z/OS 1.12
- Enabled for JES3 in z/OS 1.13
- JES3 display shows rows corresponding to:
  - Groups (defined by GROUP parameter)
  - Classes (classes within each group)
  - Initiators (initiators)
  - ResType column indicates what is represented by the row
- Both JES3-managed and WLM-managed initiators are displayed
  - **INIT JES** can be issued to see only JES-managed inits/classes/groups
  - **INIT WLM** can be issued to see only WLM-managed inits/classes/groups

17 SDSF: Support for JES3 in z/OS V1R13

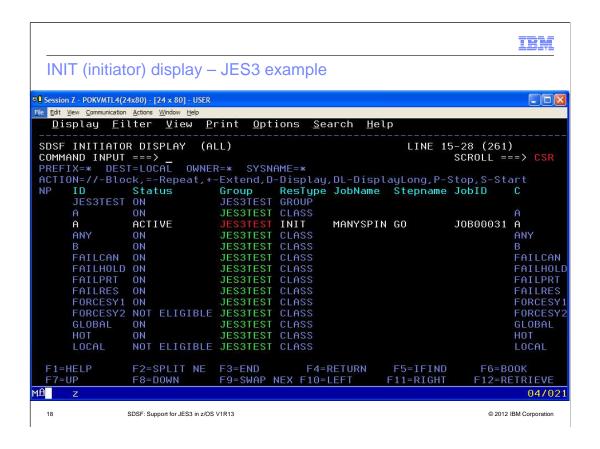

# JO (job zero) display New display for JES3 Displays SYSOUT data associated with JES3 job 0 Output can be browsed, modified, printed, deleted, etc. Solvent Z = POKYMIL4(24x80) - 124 x 80) - USER Ele Edit Vew Communication Actors Window Help Display Eitter View Print Options Search Help SDSF JOB O DISPLAY LINE 12 LINE 1-1 (1) SCROLL ===> CSR RCTION= Z = DEST = (ALL) OWNER=\* SYSNAME=\* ACTION= Z = DEST = (ALL) OWNER=\* SYSNAME=\* ACTION= Z = DEST = (ALL) OWNER=\* ACTION= Z = DEST = (ALL) OWNER=\* ACTION= Z = DES

SDSF: Support for JES3 in z/OS V1R13

F6=B00K F12=RETRIEVE

© 2012 IBM Corporation

04/021

### Miscellaneous changes to panels

- 11 new columns on JES2 SP panel
  - Related to JES2 spool migration line item
- JOBRC column on JC display
  - Corresponds to new JES2 parameter
- Max-RC (O, H, I, ST) columns now can display:
  - CONV ERR if the converter failed
  - SYS FAIL if the job ended due to an IPL
- ES and ESH actions on DA, I, and ST panels
  - Correspond to new JES2 \$EJ,STEP and \$EJ,STEP,HOLD commands
- W action on JDS panel
  - Corresponds to new \$TJ,SPIN,DDNAME= parameter
  - New W (spinnable) column indicates whether the DD can be spun
  - Available when JDS is entered from DA, ST, or I panel

20 SDSF: Support for JES3 in z/OS V1R13

### Other miscellaneous changes

- Spool dataset allocations can now use XTIOT
  - Number of concurrent allocations no longer restricted by TIOT
    - Partially addressed by allocation "window" added by PK96840
    - PK96840 did not address "SA" action in REXX
    - PK96840 did not address virtual storage utilization
  - Specify in DEVSUPxx member:
    - NON\_VSAM\_XTIOT=YES
    - If specified, SDSF will automatically allocate using XTIOT

1 SDSF: Support for JES3 in z/OS V1R13

|                        |                                      | IBM                    |
|------------------------|--------------------------------------|------------------------|
| Interaction            | ns and dependencies                  |                        |
|                        |                                      |                        |
| - None                 |                                      |                        |
| <ul><li>None</li></ul> |                                      |                        |
|                        |                                      |                        |
|                        |                                      |                        |
|                        |                                      |                        |
|                        |                                      |                        |
|                        |                                      |                        |
|                        |                                      |                        |
|                        |                                      |                        |
|                        |                                      |                        |
| 22                     | SDSF: Support for JES3 in z/OS V1R13 | © 2012 IBM Corporation |

# Migration and coexistence considerations

- Ensure you have all JES2 toleration APARs for z/OS 1.11 or z/OS 1.12 data gathering code to be up to date.
- See JES2 presentations for complete list.

23

SDSF: Support for JES3 in z/OS V1R13

|             |                                      | IBM                    |
|-------------|--------------------------------------|------------------------|
| Installatio | n                                    |                        |
|             |                                      |                        |
| ■ None      |                                      |                        |
|             |                                      |                        |
|             |                                      |                        |
|             |                                      |                        |
|             |                                      |                        |
|             |                                      |                        |
|             |                                      |                        |
|             |                                      |                        |
|             |                                      |                        |
| 24          | SDSF: Support for JES3 in z/OS V1R13 | © 2012 IBM Corporation |

### Session summary

- Lots of new panels in JES3
- New NS and NC panels in JES2
- New columns, actions and overtypes on many additional panels

25

SDSF: Support for JES3 in z/OS V1R13

### Appendix - References

- SDSF Operator and Customization, SA22-7670-15
- SDSF REXXHELP command
  - Contains SDSF/REXX usage, syntax, and examples
- SDSF SEARCH command
  - Searches SDSF help system for word or phrase

26

SDSF: Support for JES3 in z/OS V1R13

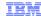

### Trademarks, disclaimer, and copyright information

IBM, the IBM logo, ibm.com, Numeric, and z/OS are trademarks or registered trademarks of International Business Machines Corp., registered in many jurisdictions worldwide. Other product and service names might be trademarks of IBM or other companies. A current list of other IBM trademarks is available on the web at "Copyright and trademark information" at http://www.ibm.com/legal/copytrade.shtml

THE INFORMATION CONTAINED IN THIS PRESENTATION IS PROVIDED FOR INFORMATIONAL PURPOSES ONLY. THE INFORMATION CONTAINED IN THIS PRESENTATION IS PROVIDED FOR INFORMATIONAL PURPOSES ONLY. WHILE EFFORTS WERE MADE TO VERIFY THE COMPLETENESS AND ACCURACY OF THE INFORMATION ONTAINED IN THIS PRESENTATION, IT IS PROVIDED "AS IS" WITHOUT WARRANTY OF ANY KIND, EXPRESS OR IMPLIED. IN ADDITION, THIS INFORMATION IS BASED ON IBM'S CURRENT PRODUCT PLANS AND STRATEGY, WHICH ARE SUBJECT TO CHANGE BY IBM WITHOUT NOTICE. IBM SHALL NOT BE RESPONSIBLE FOR ANY DAMAGES ARISING OUT OF THE USE OF, OR OTHERWISE RELATED TO, THIS PRESENTATION OR ANY OTHER DOCUMENTATION. NOTHING CONTAINED IN THIS PRESENTATION IS INTENDED TO, NOR SHALL HAVE THE EFFECT OF, CREATING ANY WARRANTIES OR REPRESENTATIONS FROM IBM (OR ITS SUPPLIERS OR LICENSORS), OR ALTERING THE TERMS AND CONDITIONS OF ANY AGREEMENT OR LICENSE GOVERNING THE USE OF IBM PRODUCTS OR SOFTWARE.

© Copyright International Business Machines Corporation 2012. All rights reserved.